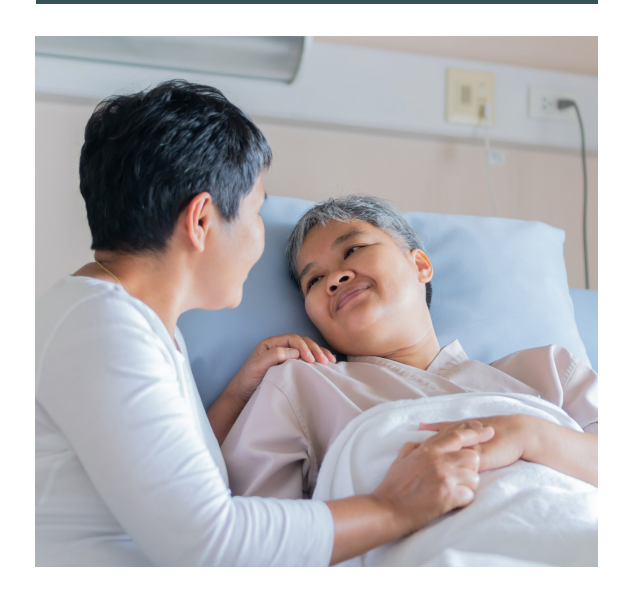

# Mesures des expériences déclarées par les patients en soins de courte durée

Notes méthodologiques

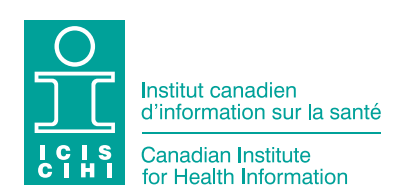

La production du présent document est rendue possible grâce à un apport financier de Santé Canada et des gouvernements provinciaux et territoriaux. Les opinions exprimées dans ce rapport ne représentent pas nécessairement celles de Santé Canada ou celles des gouvernements provinciaux et territoriaux.

Tous droits réservés.

Le contenu de cette publication peut être reproduit tel quel, en tout ou en partie et par quelque moyen que ce soit, uniquement à des fins non commerciales pourvu que l'Institut canadien d'information sur la santé soit clairement identifié comme le titulaire du droit d'auteur. Toute reproduction ou utilisation de cette publication et de son contenu à des fins commerciales requiert l'autorisation écrite préalable de l'Institut canadien d'information sur la santé. La reproduction ou l'utilisation de cette publication ou de son contenu qui sous-entend le consentement de l'Institut canadien d'information sur la santé, ou toute affiliation avec celui-ci, est interdite.

Pour obtenir une autorisation ou des renseignements, veuillez contacter l'ICIS :

Institut canadien d'information sur la santé 495, chemin Richmond, bureau 600 Ottawa (Ontario) K2A 4H6 Téléphone : 613-241-7860 Télécopieur : 613-241-8120 [icis.ca](http://www.icis.ca) [droitdauteur@icis.ca](mailto:droitdauteur%40icis.ca?subject=)

ISBN 978-1-77479-127-1 (PDF)

© 2022 Institut canadien d'information sur la santé

Comment citer ce document : Institut canadien d'information sur la santé. *Mesures des expériences déclarées par les patients en soins de courte durée — notes méthodologiques*. Ottawa, ON : ICIS; 2022.

This publication is also available in English under the title *Acute Care Patient-Reported Experience Measures — Methodology Notes*. ISBN 978-1-77479-126-4 (PDF)

# Table des matières

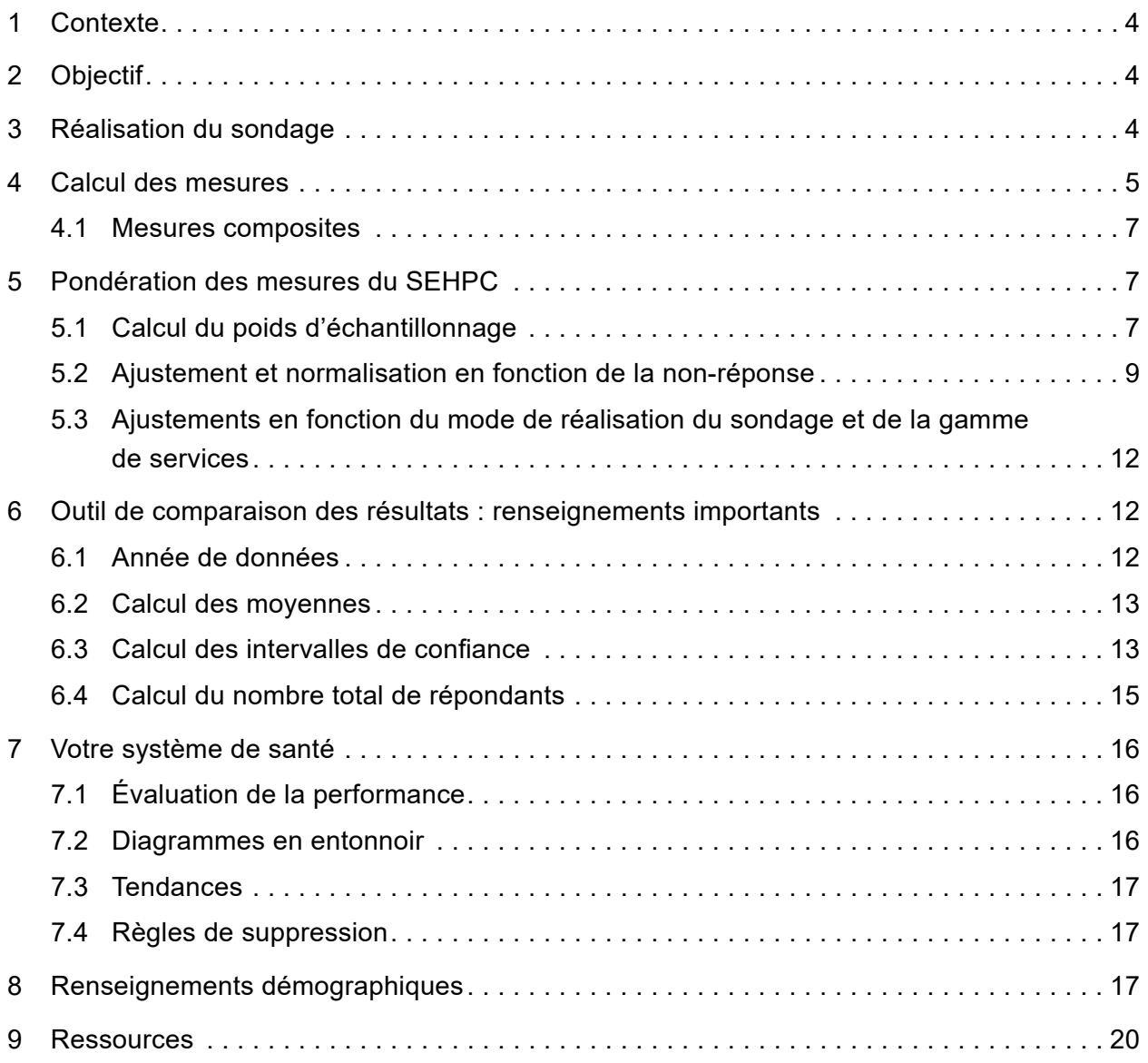

# <span id="page-3-0"></span>1 Contexte

L'outil Web Votre système de santé (En bref et En détail) permet aux hôpitaux de se comparer à d'autres à partir des résultats du Sondage sur les expériences d'hospitalisation des patients canadiens (SEHPC). Pour en savoir plus sur le SEHPC et le Système de déclaration de l'expérience des patients canadiens (SDEPC), consultez le [site Web de l'ICIS](https://www.cihi.ca/fr/performance-du-systeme-de-sante/qualite-des-soins-et-resultats/lexperience-des-patients).

Les résultats favorisent les activités d'amélioration de la qualité et l'échange de pratiques exemplaires au sein des autorités compétentes. L'outil Votre système de santé permet les comparaisons au sein des groupes semblables et avec d'autres hôpitaux canadiens.

Depuis mai 2022, Votre système de santé présente les résultats de 5 nouvelles mesures (Communication avec les médecins, Communication avec les infirmières, Participation aux décisions concernant les soins et les traitements, Information et compréhension à la sortie de l'hôpital, et Expérience générale d'hospitalisation). La section 7 fournit des précisions sur l'évaluation de la performance, les diagrammes en entonnoir, les tendances et les règles de suppression.

# 2 Objectif

Les présentes notes méthodologiques ont pour objectif de fournir les détails qui sous-tendent le calcul et la diffusion des résultats du SEHPC. Cette information aide les utilisateurs à interpréter les résultats et fait ressortir les points à considérer dans les comparaisons.

# 3 Réalisation du sondage

Le *[Manuel de procédure du Sondage sur les expériences d'hospitalisation des patients](https://www.cihi.ca/sites/default/files/document/cpes-ic-procedure-manual-2019-fr-web.pdf)  [canadiens](https://www.cihi.ca/sites/default/files/document/cpes-ic-procedure-manual-2019-fr-web.pdf)* définit les exigences de réalisation du sondage auxquelles les autorités compétentes doivent satisfaire pour participer au SDEPC et y déclarer des données.

## <span id="page-4-0"></span>4 Calcul des mesures

Le SEHPC est composé de 23 mesures des expériences déclarées par les patients (10 mesures composites, 9 mesures simples et 4 mesures d'évaluation globale de l'hôpital). Les mesures composites résultent de la combinaison des questions du sondage qui mesurent des concepts similaires, tandis que les mesures simples sont des questions de sondage distinctes qui mesurent un seul concept. Vous trouverez plus de détails dans le document *[Sondage sur les expériences d'hospitalisation des patients canadiens : mesures des](https://www.cihi.ca/sites/default/files/document/cpes-prem-preliminary-measures-table-may2022-fr.pdf)  [expériences déclarées par les patients](https://www.cihi.ca/sites/default/files/document/cpes-prem-preliminary-measures-table-may2022-fr.pdf)*.

L'outil Votre système de santé ([En bref](https://votresystemedesante.icis.ca/hsp/enbref?lang=fr) et [En détail](https://votresystemedesante.icis.ca/hsp/endetail?lang=fr)) présente les résultats favorables de 5 mesures : Communication avec les médecins, Communication avec les infirmières, Participation aux décisions concernant les soins et les traitements, Information et compréhension à la sortie de l'hôpital, et Expérience générale d'hospitalisation.

Les résultats des mesures des expériences des patients sont déclarés sous forme de pourcentages de résultats favorables et défavorables. Les résultats favorables correspondent au pourcentage de répondants qui ont choisi la ou les réponses les plus positives à la question. Plus le pourcentage de résultats favorables est élevé, plus le nombre de patients ayant répondu favorablement à la question est élevé. De même, plus le pourcentage de résultats défavorables est élevé, plus le nombre de patients ayant répondu défavorablement à la question est élevé. Les résultats favorables et défavorables sont définis en fonction des échelles de réponses pour chaque question du sondage. Le tableau 1 montre des exemples de définition des résultats favorables et défavorables en fonction des diverses échelles de réponses du SEHPC. Tous les pourcentages de résultats favorables et défavorables ont été ajustés en fonction du plan de sondage, de la non-réponse, du mode de réalisation du sondage et de la gamme de services; ils ont aussi été normalisés selon l'âge et le sexe, s'il y a lieu, à l'échelle de la population de l'hôpital. Consultez la section 5.3 pour en savoir plus.

### **Tableau 1** Définition des résultats favorables et défavorables

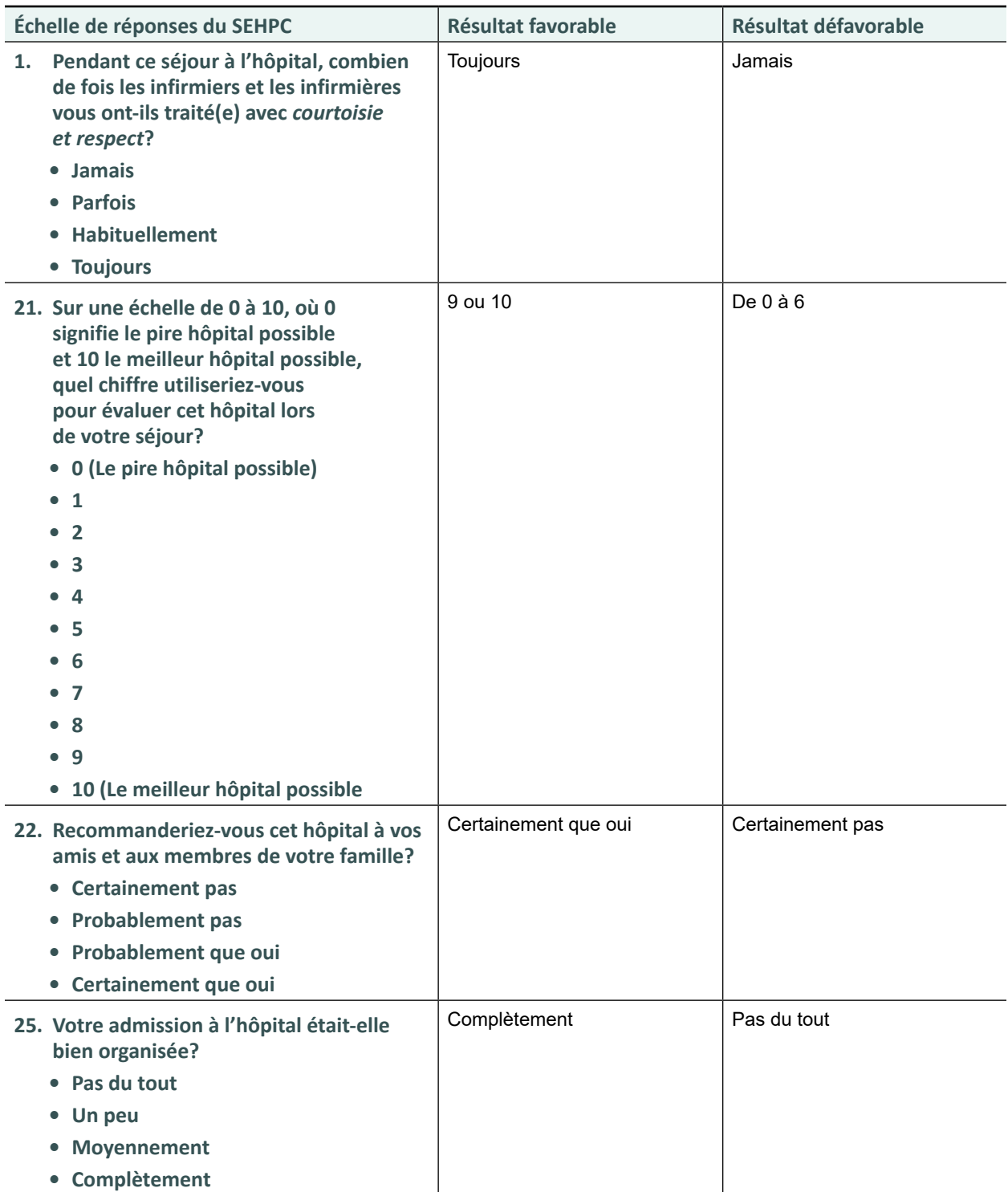

## <span id="page-6-0"></span>4.1 Mesures composites

Pour calculer les résultats favorables ou défavorables d'un hôpital pour une mesure composite, il faut faire la moyenne de ses résultats favorables ou défavorables pour chacune des questions correspondantes du sondage. Pour calculer les résultats favorables d'un hôpital, il faut diviser le nombre de répondants d'un même hôpital qui ont choisi une réponse favorable à chaque question associée à une mesure par le nombre total de personnes qui ont répondu à la question pour cet hôpital. Par exemple, la mesure composite « Communication avec les infirmières » est constituée de 3 questions (questions 1, 2 et 3). Si l'établissement affiche un pourcentage de résultats favorables de 80 % à la première question, de 75 % à la deuxième question et de 70 % à la troisième question, son pourcentage de résultats favorables pour la mesure composite « Communication avec les infirmières » correspond à 75 % : (80 % + 75 % + 70 %)  $\div$  3 = 75 %.

## 5 Pondération des mesures du SEHPC

## 5.1 Calcul du poids d'échantillonnage

Les autorités compétentes et les hôpitaux ont adopté des méthodes d'échantillonnage qui varient selon le nombre de sorties, les caractéristiques des patients et les objectifs d'amélioration de la qualité. Les méthodes d'échantillonnage utilisées peuvent être de type échantillon aléatoire simple, échantillon aléatoire stratifié proportionnel, échantillon aléatoire stratifié non proportionnel ou recensement. La pondération en fonction du plan d'échantillonnage vise à assurer que l'échantillon représente le mieux possible la population admissible de l'hôpital. Le tableau 2 montre un exemple des étapes du calcul effectué pour obtenir le résultat pondéré d'un hôpital pour une mesure composite.

Une méthode d'échantillonnage non proportionnel indique que la taille de l'échantillon établi au hasard à partir d'une strate particulière n'est pas proportionnelle à la taille relative de cette population. Par exemple, la strate pourrait correspondre à une unité de chirurgie qui représente seulement 20 % des patients de l'hôpital, mais 40 % des ressources utilisées au sein de l'hôpital. Dans ce cas-ci, un échantillon non proportionnel pourrait servir à représenter les ressources utilisées (c.-à-d. 40 %) au lieu du nombre de patients.

S'il y a lieu, les résultats des mesures à l'échelle de l'hôpital sont pondérés en fonction du plan d'échantillonnage. Les moyennes des groupes semblables ainsi que les moyennes régionales, provinciales et nationales tirées du SDEPC sont également pondérées en fonction du plan d'échantillonnage.

### **Tableau 2** Calcul du résultat pondéré de la en fonction du plan d'échantillonnage

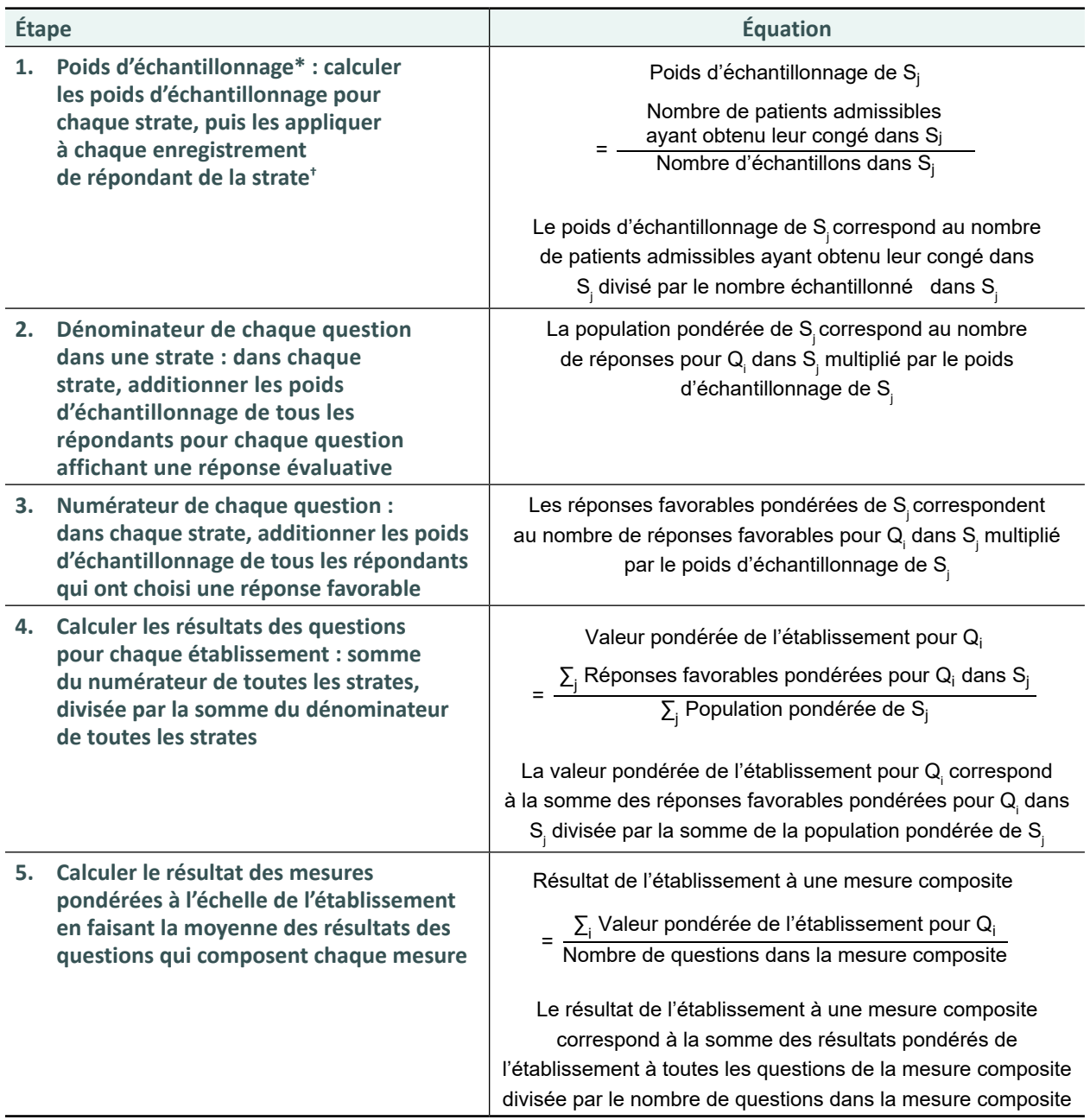

#### **Remarques**

- *Qi* : questions du sondage (1 à 41).
- *Σj* : somme pour toutes les strates au sein d'un hôpital.

<sup>\*</sup>  Les poids d'échantillonnage peuvent varier en fonction de la strate si la méthode d'échantillonnage aléatoire stratifié non proportionnel a été utilisée.

<sup>†</sup> Selon la méthode d'échantillonnage utilisée, la strate peut correspondre à la population totale de l'hôpital, ou à celle d'une unité, d'un programme ou d'un service.

S<sub>i</sub>: strate au sein d'un hôpital.

### <span id="page-8-0"></span>5.2 Ajustement et normalisation en fonction de la non-réponse

Pour tenir compte de certaines caractéristiques qui rendent les patients plus ou moins susceptibles de répondre à un sondage, une normalisation selon l'âge et le sexe a été appliquée aux résultats, s'il y a lieu. Un ajustement en fonction de la non-réponse a également été appliqué dans le cadre de la normalisation.

La normalisation est utilisée afin que la population des répondants soit aussi représentative de la population admissible que possible, et du fait qu'en raison de caractéristiques particulières, certaines personnes sont plus ou moins susceptibles de répondre à un sondage. Dans les hôpitaux communautaires de moyenne et de grande taille et les hôpitaux d'enseignement, une pondération particulière est appliquée en fonction du sexe (homme ou femme) et de l'âge (18 à 59 ans, 60 à 79 ans ou 80 ans et plus), selon qu'il s'agit de patientes ayant reçu des soins obstétricaux, de patients ayant reçu des soins non obstétricaux ou de tous les patients. En raison des faibles volumes, les résultats à l'échelle de l'hôpital des hôpitaux de petite taille ne sont pas normalisés selon l'âge et le sexe, mais seulement selon qu'il s'agit ou non de soins obstétricaux.

Pour calculer le poids de non-réponse, il faut diviser la taille de l'échantillon de l'hôpital ou de la strate par le nombre de répondants. Comme l'indique le tableau 3, les répondants au sondage de chaque établissement sont affectés à une post-strate en fonction de leur âge et de leur sexe (p. ex. hommes de 18 à 59 ans), ainsi que des soins obstétricaux dans les hôpitaux avec échantillonnage aléatoire stratifié non proportionnel ou des soins obstétricaux dans les hôpitaux sans échantillonnage aléatoire stratifié non proportionnel. S'il y a lieu, on multiplie les poids de non-réponse par les poids d'échantillonnage pour obtenir la population pondérée en fonction de la non-réponse pour chaque post-strate.

La population de référence aux fins de normalisation est obtenue par la création d'une population d'établissement dans la Base de données sur les congés des patients (BDCP). La population de l'établissement tirée de la BDCP est ensuite réduite en fonction des critères d'inclusion et d'exclusion décrits dans le [Manuel de procédure du SEHPC](https://www.cihi.ca/sites/default/files/document/cpes-ic-procedure-manual-2019-fr-web.pdf).

La normalisation est utilisée pour que la répartition selon l'âge et le sexe pour chaque hôpital corresponde à celle de la population admissible de la BDCP pour chaque hôpital. L'ajustement en fonction de la normalisation correspond au ratio entre la population admissible de la BDCP et la population pondérée en fonction de la non-réponse pour chaque strate normalisée selon l'âge et le sexe. L'exercice est effectué séparément pour les patientes ayant reçu des soins obstétricaux et les autres patients.

On calcule les poids de normalisation en multipliant l'ajustement en fonction de la normalisation par les poids d'échantillonnage ajustés en fonction de la non-réponse. Ces poids sont ensuite appliqués à chacune des réponses d'un patient.

### **Tableau 3** Normalisation

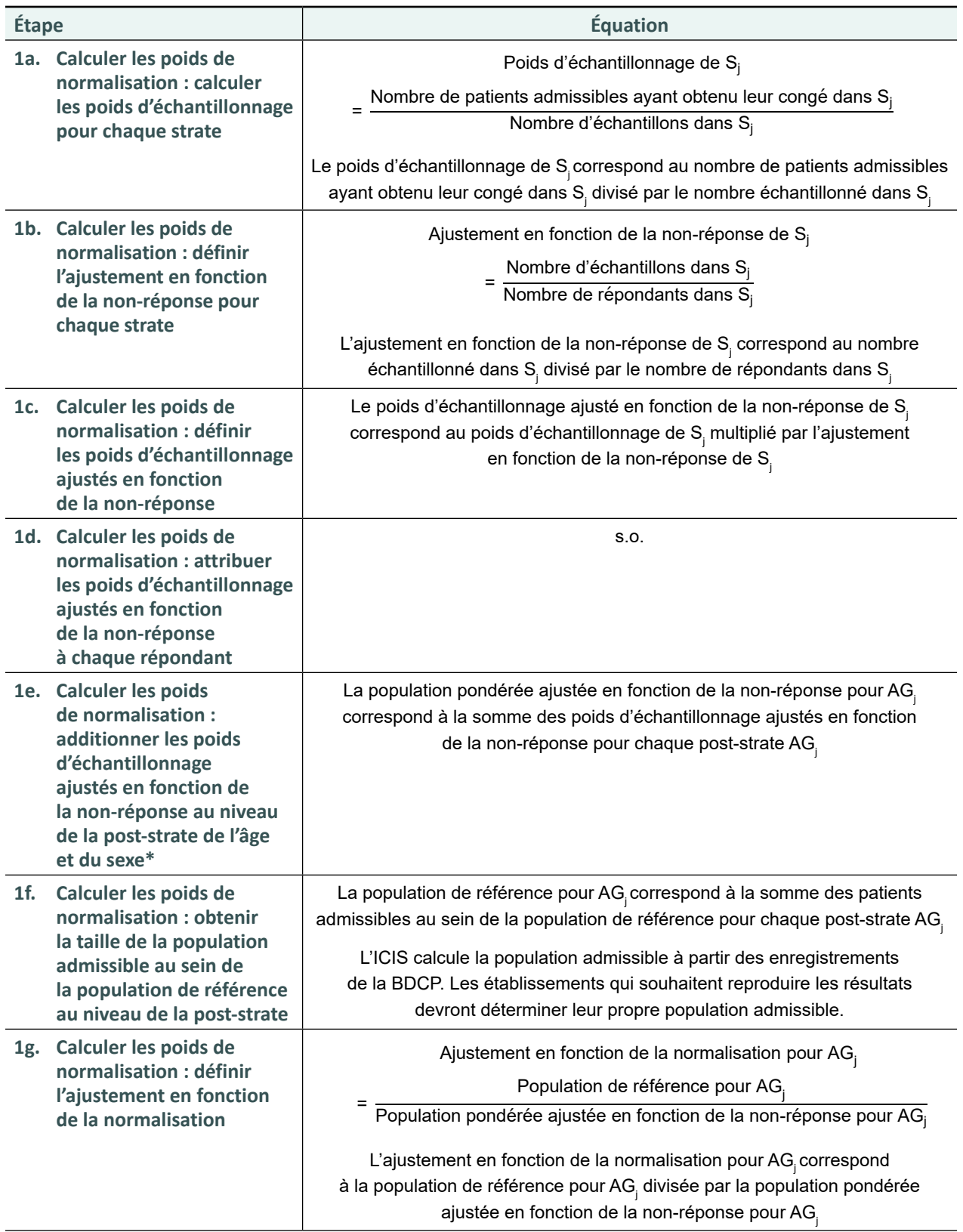

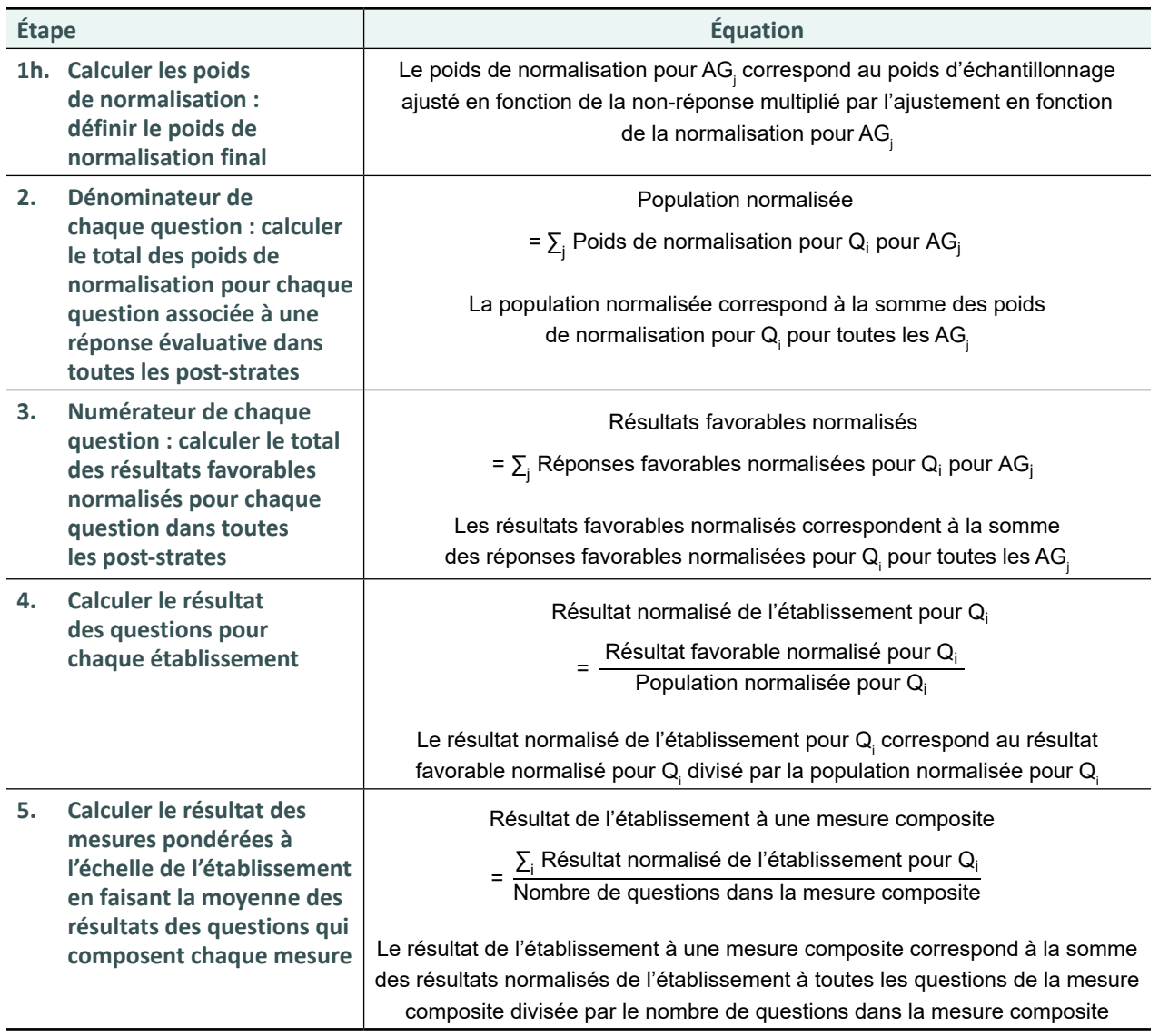

**Remarques** 

La normalisation a été appliquée séparément aux patientes ayant reçu des soins obstétricaux, aux patients ayant reçu des soins non obstétricaux et à tous les patients.

s.o. : sans objet.

*Sj* : strate d'échantillonnage au sein d'un hôpital.

*AGj* : post-strate en fonction de l'âge et du sexe.

*Qj* : questions du sondage (1 à 41).

*Σ*<sup>*j*</sup> somme pour toutes les strates au sein d'un hôpital.

### <span id="page-11-0"></span>5.3 Ajustements en fonction du mode de réalisation du sondage et de la gamme de services

Le SEHPC est présentement réalisé de 3 façons : par la poste, en ligne et par téléphone. Le mode de réalisation du sondage peut avoir une incidence sur les résultats en influant sur la composition du groupe de participants et sur la façon dont ceux-ci répondent aux questions. De plus, l'incidence du mode de réalisation sur les résultats du SEHPC diffère selon le type de services que le patient a reçus. Pour tenir compte de ces facteurs, l'ICIS a donc quantifié l'incidence que le mode de réalisation du sondage et la gamme de services reçus ont sur les réponses aux questions du SEHPC et généré un ensemble de valeurs d'ajustement réparties sur une échelle logarithmique pour chaque question.

Aux fins de l'application de ces ajustements aux résultats du SEHPC, les résultats favorables et défavorables sont d'abord calculés sans ajustement ni pondération au niveau d'agrégation des données le plus fin disponible — établissement, cycle de sondage, strate de sondage, âge, sexe, mode de réalisation et gamme de services — et reportés sur une échelle logarithmique. Puis, les valeurs d'ajustement sont soustraites de ces résultats, qui sont ensuite reconvertis en pourcentages et réintégrés aux données au niveau de la personne. Les pondérations et la normalisation selon l'âge et le sexe sont ensuite appliquées afin d'obtenir des résultats favorables et défavorables ajustés, qui serviront au calcul des mesures finales.

Veuillez consulter le fichier Excel intitulé *SEHPC : ajustements en fonction du mode de réalisation du sondage et de la gamme de services — tableaux de données*.

## 6 Outil de comparaison des résultats : renseignements importants

## 6.1 Année de données

Pour en savoir plus sur les autorités compétentes incluses dans chaque exercice financier, consultez la [foire aux questions.](https://www.cihi.ca/fr/secure/sondage-sur-les-experiences-des-patients-canadiens-resultats-comparatifs-faq)

## <span id="page-12-0"></span>6.2 Calcul des moyennes

Les moyennes des groupes semblables ainsi que les moyennes régionales, provinciales et nationales du SDEPC sont calculées au moyen de la méthodologie de la moyenne mixte pour favoriser les comparaisons entre autorités compétentes. Dans le cadre de cette méthodologie, les réponses individuelles des patients sont utilisées pour calculer les moyennes du SDEPC pour chaque mesure dans chaque hôpital participant pour l'année de données la plus récente. La contribution de chaque hôpital à la moyenne dépend de la taille de sa population admissible. Comme pour les résultats à l'échelle de l'hôpital, les moyennes sont ajustées en fonction du plan de sondage, de la non-réponse, du mode de réalisation du sondage et de la gamme de services; ils ont aussi été normalisés selon l'âge et le sexe, s'il y a lieu, à l'échelle de la population de l'hôpital. Les moyennes sont calculées à partir de l'année de données la plus récente et incluent tous les répondants de chaque hôpital. Par exemple, la moyenne nationale pour 2016-2017 inclut les résultats des établissements du Nouveau-Brunswick, de l'Ontario et du Manitoba. Dans cet exemple, on calculerait les moyennes en combinant les données de 2015-2016 du Nouveau-Brunswick avec les données de 2016-2017 de l'Ontario et du Manitoba, puisque le Nouveau-Brunswick réalise ses sondages aux 3 ans. Les moyennes mixtes seront calculées à partir des données de 3 exercices tout au plus. La méthodologie de la moyenne mixte a été retenue en raison de la variation des périodes d'échantillonnage et de la fréquence des sondages parmi les autorités compétentes participantes, et pour favoriser les analyses comparatives d'année en année lorsque des données ne sont pas disponibles tous les ans. Pour en savoir plus sur les autorités compétentes incluses dans chaque exercice financier, consultez la [foire aux](https://www.cihi.ca/fr/secure/sondage-sur-les-experiences-des-patients-canadiens-resultats-comparatifs-faq)  [questions](https://www.cihi.ca/fr/secure/sondage-sur-les-experiences-des-patients-canadiens-resultats-comparatifs-faq). Pour obtenir de plus amples renseignements sur la méthodologie des groupes semblables de l'ICIS, consultez le document [Répertoire des indicateurs](http://indicatorlibrary.cihi.ca/download/attachments/1114135/M%C3%A9thodologie%20des%20groupes%20semblables_FR.pdf) : méthodologie [des groupes semblables.](http://indicatorlibrary.cihi.ca/download/attachments/1114135/M%C3%A9thodologie%20des%20groupes%20semblables_FR.pdf)

## 6.3 Calcul des intervalles de confiance

Les intervalles de confiance (IC) aident à interpréter les résultats des mesures. L'étendue de l'IC illustre le degré de variabilité associé à la mesure. Les IC servent aussi à déterminer s'il y a une différence statistiquement significative entre la mesure et les résultats d'un comparateur. Les valeurs des mesures sont exactes dans les limites supérieure et inférieure de l'IC 19 fois sur 20 (IC de 95 %). Les IC à l'échelle de l'établissement peuvent être étendus lorsque le nombre de réponses est faible. Les IC peuvent être étroits lorsque les réponses des patients sont peu variables.

Le tableau 4 décrit le calcul d'un IC de 95 % pour une mesure à l'échelle de l'établissement à l'aide de la méthode de l'échantillon aléatoire simple; les établissements qui utilisent d'autres méthodes d'échantillonnage doivent calculer l'IC autrement. Ce calcul est effectué séparément pour chacune des mesures. Il tient compte du fait que la mesure se fonde sur un ensemble de questions ou une seule question.

Pour en savoir plus sur le calcul des IC, écrivez à [medp@icis.ca.](mailto:medp%40icis.ca?subject=)

### **Tableau 4** Calcul de l'intervalle de confiance pour un établissement qui utilise la méthode de l'échantillon aléatoire simple

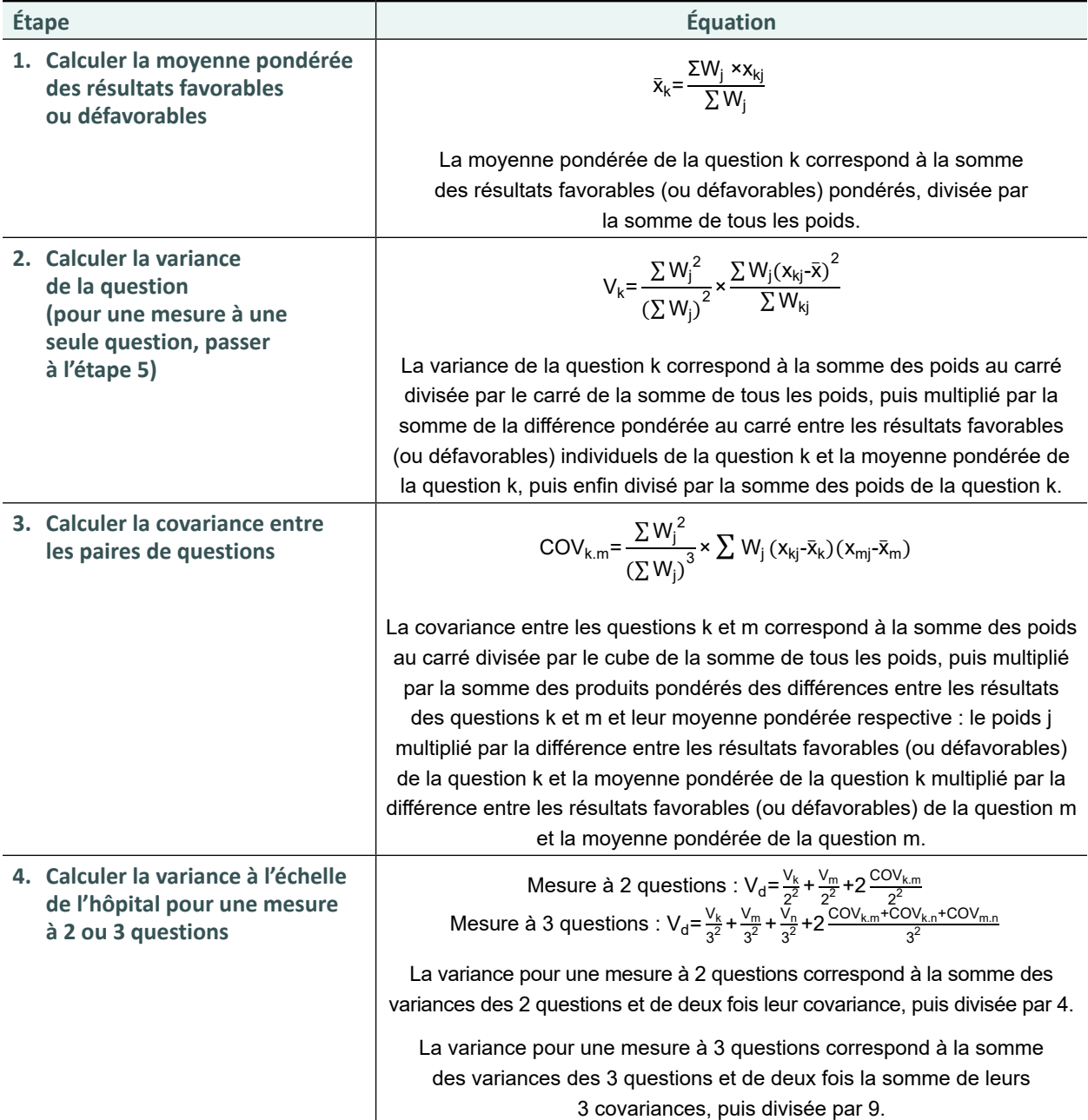

<span id="page-14-0"></span>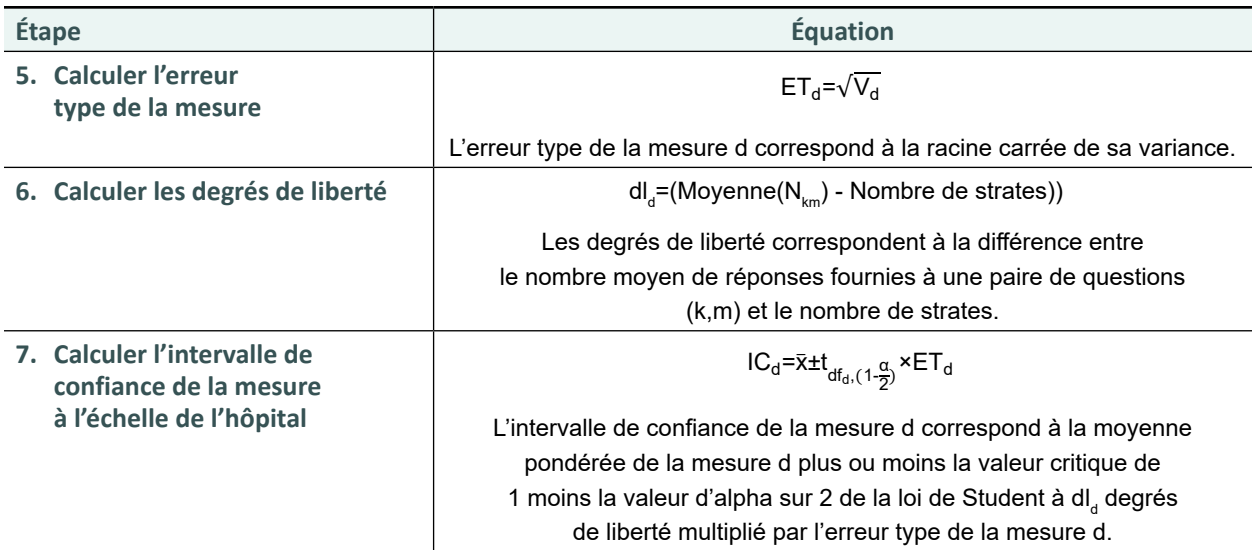

#### **Remarques**

x = résultats favorables ou défavorables

 $i =$  patient.

k = première question d'une mesure à 2 questions

m = deuxième question d'une mesure à 2 questions

n = troisième question d'une mesure à 3 questions

d = mesure

 $N_{km}$  = nombre de réponses fournies à une paire de questions (k,m)

W = poids

Σ = somme pour tous les patients au sein d'un hôpital.

Toute réponse fournie est prise en compte dans le calcul de l'intervalle de confiance.

Ces calculs s'appliquent aux établissements qui utilisent la méthode de l'échantillon aléatoire simple.

Pour chaque question, les résultats favorables et les résultats défavorables ont été convertis comme suit : oui = 1 et non = 0.

## 6.4 Calcul du nombre total de répondants

Le nombre de répondants pour une mesure à question unique correspond au nombre total de personnes ayant répondu à la question du sondage pour cette mesure. Dans le cas d'une mesure composite, le nombre total de répondants est calculé à partir de la moyenne du nombre de répondants à toutes les questions incluses dans cette mesure. Par exemple, la mesure composite Explication au sujet des médicaments est constituée de 2 questions (questions 16 et 17). Si 110 personnes ont répondu à la question 16 et 130 personnes ont répondu à la question 17 dans un établissement, le nombre total de répondants pour la mesure Explication au sujet des médicaments sera 120 ( $[110 + 130] \div 2 = 120$ ). Les valeurs inconnues ne sont pas comprises dans le calcul du nombre total de répondants.

# <span id="page-15-0"></span>7 Votre système de santé

## 7.1 Évaluation de la performance

Pour chaque mesure, l'ICIS évalue la performance à l'échelle de l'hôpital, de la région et de la province en fonction de la plus récente moyenne mixte du groupe semblable (pour les hôpitaux) ou de la plus récente moyenne mixte nationale (pour les régions et les provinces). Les comparaisons sont fondées sur les intervalles de confiance. Si les IC des moyennes mixtes chevauchent les IC de l'hôpital, de la région ou de la province, on considère que les résultats de la mesure ne sont pas différents de la moyenne. Dans le cas contraire, c'est-à-dire si les IC ne se chevauchent pas, on considère que les résultats de la mesure sont supérieurs à la moyenne ou inférieurs à la moyenne, selon le cas. L'évaluation de la performance n'est pas effectuée si la dernière année de données disponible remonte à plus de 3 ans.

## 7.2 Diagrammes en entonnoir

Dans Votre système de santé : En détail, la performance est illustrée au moyen de diagrammes en entonnoir. L'axe horizontal correspond au nombre de répondants et l'axe vertical, aux résultats de la mesure. La plus récente année de données de tous les hôpitaux est incluse. Les diagrammes contiennent également une ligne horizontale pointillée représentant la moyenne nationale, ainsi que 2 entonnoirs, calculés mathématiquement, représentant les intervalles de confiance de 95 % et de 99,8 % pour la moyenne nationale selon le nombre de répondants. Si le nombre de répondants est bas, les limites de confiance seront étendues (et vice versa), en raison de la grande variabilité possible des résultats des hôpitaux de petite taille.

Les diagrammes en entonnoir permettent la comparaison visuelle des résultats par rapport à la moyenne nationale et entre les hôpitaux canadiens. Les points de données en dehors de l'entonnoir indiquent une performance meilleure ou une performance plus faible.

L'outil Votre système de santé contient des diagrammes en entonnoir pour les résultats à l'échelle régionale, mais pas pour les résultats à l'échelle provinciale. De plus, seuls les résultats issus des 3 plus récentes années de données sont présentés.

## <span id="page-16-0"></span>7.3 Tendances

Dans Votre système de santé, l'analyse des tendances permet de comparer les résultats de la mesure au fil du temps à l'échelle de l'hôpital, de la région et de la province. Elle requiert au minimum 3 années de données, y compris la plus récente.

La régression logistique sert à modéliser les résultats de la mesure selon l'année. Le seuil de signification statistique de 5 % permet de déterminer si une tendance se dégage ou non (aucun changement). Lorsqu'une tendance est observée, le signe du coefficient de régression estimé indique si les résultats de la mesure s'améliorent ou se détériorent au fil du temps.

## 7.4 Règles de suppression

Dans Votre système de santé, 2 critères de suppression des résultats sont utilisés :

• Suppression en lien avec le dénominateur

Les résultats sont supprimés si le dénominateur (nombre total de répondants) est inférieur à 30. Cette règle permet d'assurer la stabilité numérique des résultats.

• Suppression en lien avec le numérateur

Les résultats sont supprimés si le numérateur (nombre de répondants ayant sélectionné la ou les réponses les plus positives) est inférieur à 5. Cette règle permet de réduire au minimum le risque d'identification des personnes et de divulgation par recoupements.

# 8 Renseignements démographiques

Les renseignements démographiques fournissent des précisions au sujet des répondants et des processus de réalisation du sondage des hôpitaux. Le tableau 5 décrit les mesures démographiques liées aux caractéristiques des répondants au sondage. Le tableau 6 décrit les mesures associées à la réalisation du sondage.

### **Tableau 5** Mesures et définitions des caractéristiques démographiques

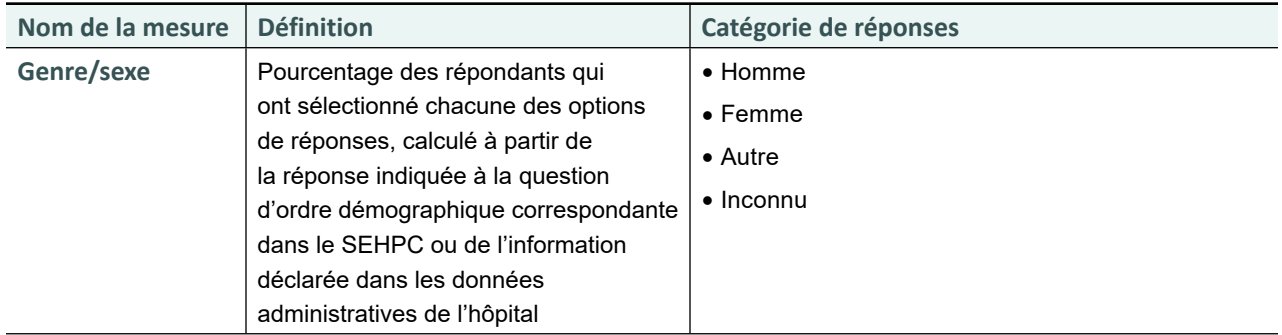

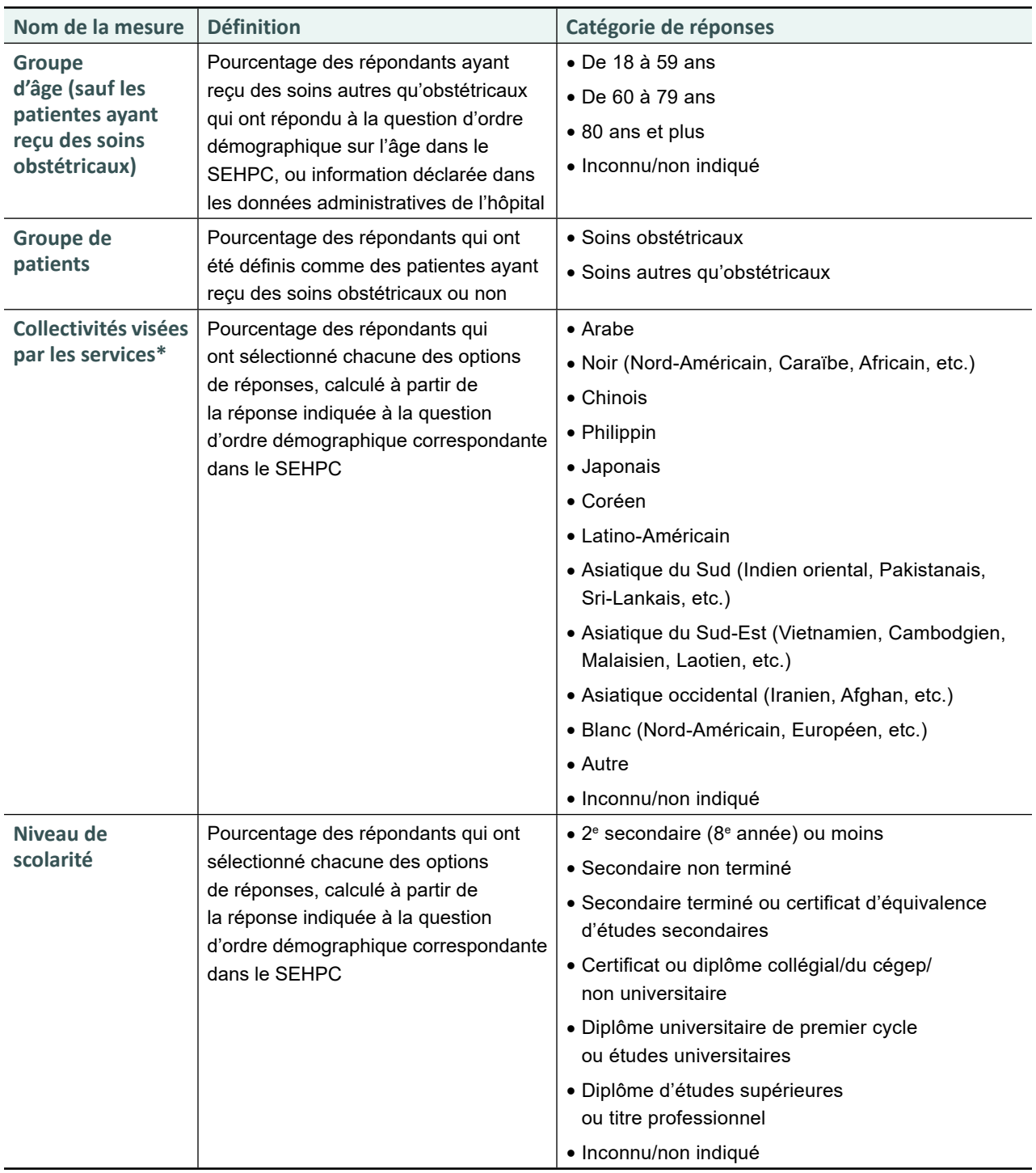

**Remarque**

\* Les données provenant des collectivités autochtones ont été temporairement exclues jusqu'à ce qu'ait lieu un dialogue avec ces dernières sur la façon la plus appropriée de déclarer ces données.

### **Tableau 6** Mesures et définitions associées à la réalisation du sondage

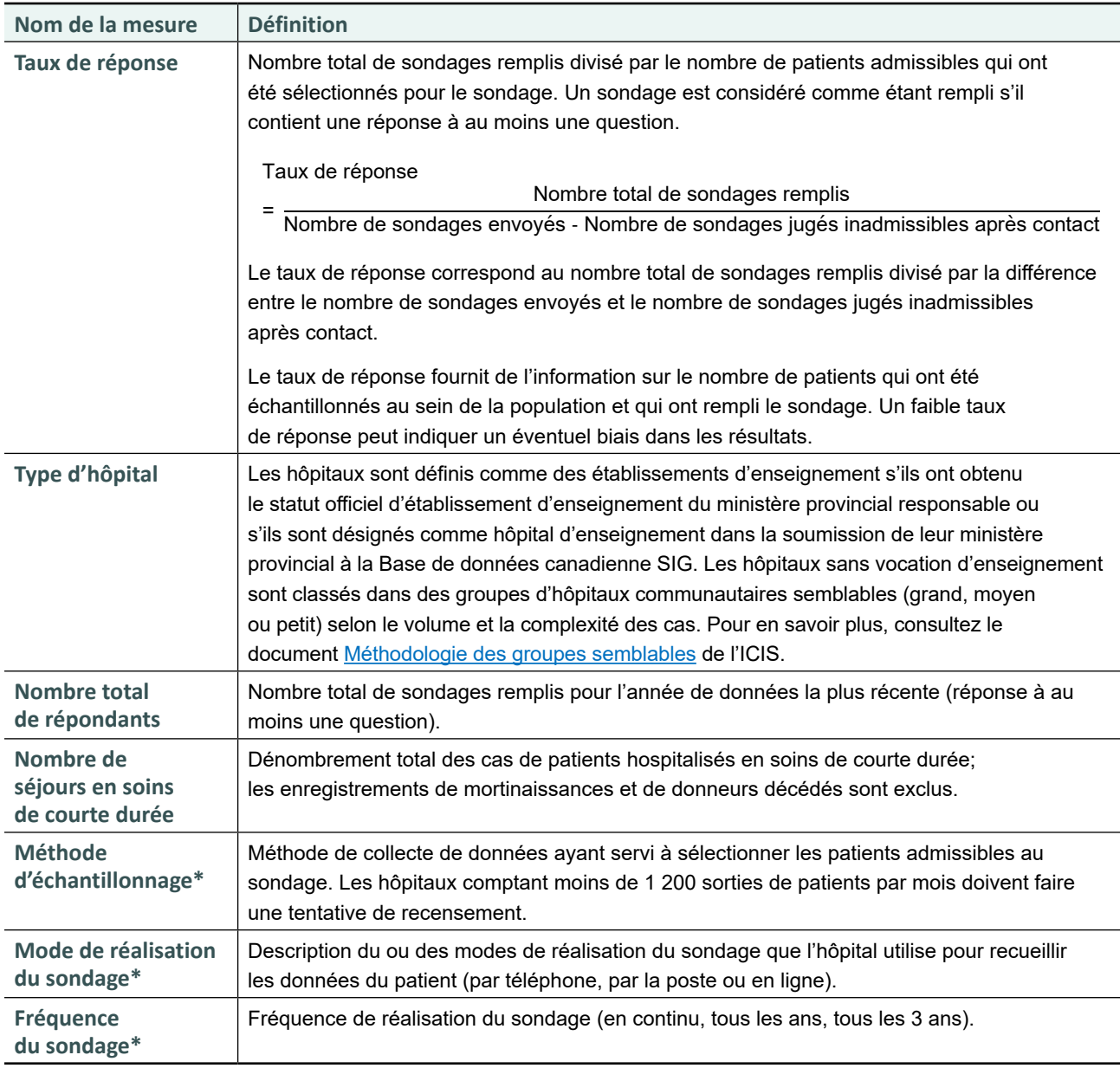

**Remarque** 

\* Figure uniquement dans le rapport Exportation de toutes les données.

## <span id="page-19-0"></span>9 Ressources

Les documents et outils ci-dessous favoriseront l'utilisation des résultats.

*[Sondage sur les expériences d'hospitalisation des patients canadiens :](https://www.cihi.ca/sites/default/files/document/cpes-prem-preliminary-measures-table-may2022-fr.pdf)  [mesures des expériences déclarées par les patients](https://www.cihi.ca/sites/default/files/document/cpes-prem-preliminary-measures-table-may2022-fr.pdf)*

*[Dictionnaire de données du Sondage sur les expériences d'hospitalisation](https://www.cihi.ca/sites/default/files/document/cpes_ic_dd_manual_fr.pdf)  [des patients canadiens](https://www.cihi.ca/sites/default/files/document/cpes_ic_dd_manual_fr.pdf)*

*[Manuel de procédure du Sondage sur les expériences d'hospitalisation](https://www.cihi.ca/sites/default/files/document/cpes-ic-procedure-manual-2019-fr-web.pdf)  [des patients canadiens](https://www.cihi.ca/sites/default/files/document/cpes-ic-procedure-manual-2019-fr-web.pdf)*

*[Sondage sur les expériences d'hospitalisation des patients canadiens](https://www.cihi.ca/sites/default/files/document/patient_expsurvey_inpatient_fr.pdf)*

[Foire aux questions](https://www.cihi.ca/fr/secure/sondage-sur-les-experiences-des-patients-canadiens-resultats-comparatifs-faq)

Outil Web [Votre système de santé](https://votresystemedesante.icis.ca/hsp/%3bjsessionid=YmcAYsU9nEWkCrjIYUPabSYm.yhs?lang=fr) : indicateurs qui permettent de mieux comprendre votre système de santé et la santé des Canadiens

*Votre système de santé : En détail — [méthodologie de la matrice Résultats globaux](https://www.cihi.ca/sites/default/files/document/yhs-overall-results-matrix_methodology-fr.pdf)*

*[Utilisation des diagrammes en entonnoir pour la présentation des résultats des indicateurs](https://www.cihi.ca/sites/default/files/document/use-of-funnel-plots-for-reporting-performance-indicator-results-fr.pdf)  [notes méthodologiques](https://www.cihi.ca/sites/default/files/document/use-of-funnel-plots-for-reporting-performance-indicator-results-fr.pdf)*

*[Déterminer les meilleurs résultats et les tendances en matière d'indicateurs](https://www.cihi.ca/sites/default/files/document/yhs-identifying-indicator-top-results-fr.pdf)  [notes méthodologiques](https://www.cihi.ca/sites/default/files/document/yhs-identifying-indicator-top-results-fr.pdf)*

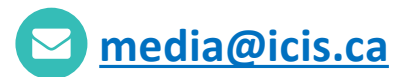

#### **ICIS Ottawa**

495, chemin Richmond Bureau 600 Ottawa (Ont.) K2A 4H6 **613-241-7860**

#### **ICIS Toronto**

4110, rue Yonge Bureau 300 Toronto (Ont.) M2P 2B7

**416-481-2002**

#### **ICIS Victoria**

880, rue Douglas Bureau 600 Victoria (C.-B.) V8W 2B7 **250-220-4100**

#### **ICIS Montréal**

1010, rue Sherbrooke Ouest Bureau 602 Montréal (Qc) H3A 2R7

**514-842-2226**

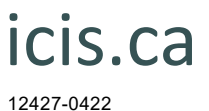

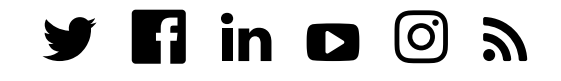